## Белорусский государственный университет

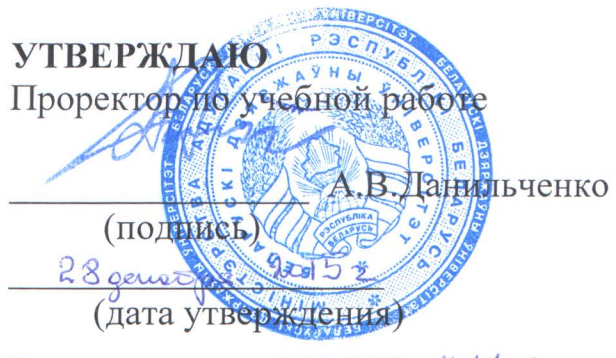

Регистрационный № УД- 4444 / уч.

## КОМПЬЮТЕРНОЕ ПРОЕКТИРОВАНИЕ

Учебная программа учреждения высшего образования по учебной дисциплине для специальности: 1-19 01 01 Дизайн (по направлениям) направления специальности 1-19 01 01-04 Дизайн (коммуникативный)

Учебная программа составлена на основе образовательного стандарта Дизайн. ОСВО 1-19 01 01-2013 и учебных планов УВО № С19-005/уч. 2013г.

## СОСТАВИТЕЛЬ

Царик С.В., доцент кафедры информационных технологий факультета социокультурных коммуникаций БГУ, кандидат технических наук

## РЕКОМЕНДОВАНА К УТВЕРЖДЕНИЮ:

Кафедрой информационных технологий факультета социокультурных коммуникаций Белорусского государственного университета (протокол № 2 от 20.10.2015);

Научно-методическим Советом Белорусского государственного университета (протокол № 2 от 11.11.2015).

Учебная программа «Компьютерное проектирование» разработана для специальности 1-19 01 01-04 «Дизайн (коммуникативный)» высших учебных заведений.

**Целью** изучения дисциплины является подготовка специалистов, способных грамотно и эффективно создавать 2d анимации элементов, используемых в веб-сайтах, мобильных и игровых приложениях.

**Задачи дисциплины** – показать возможности программного обеспечения для создания 2d анимации, дать студентам теоретическую базу создания 2d анимации, сформировать навыки создания покадровой, автоматической и интерактивной 2d анимации.

Дисциплина является логическим продолжением изучения дисциплины «Основы компьютерного проектирования».

В результате освоения курса «Компьютерное проектирование» студент должен:

#### **знать:**

- основные понятия и виды 2d анимации;
- типовые задачи, инструменты и методы 2d анимации;
- назначение и возможности программного обеспечения для 2d анимации;
- прикладные аспекты анимирования объектов и персонажей;
- психофизиологические аспекты анимации;

#### **уметь:**

- выполнять декомпозицию объектов и персонажей для 2d анимации;
- использовать программное обеспечение для создания 2d анимации;

#### **владеть:**

- инструментальными средствами визуальной разработки 2d анимации;

## **приобрести и развить профессиональные компетенции:**

- проектно-художественной деятельности формировать выразительное образное решение объекта проектирования на основе конкретного содержания;
- научно-исследовательской деятельности анализировать композиционные, конструктивные, технологические, эргономические и колористические решения продуктов дизайн-деятельности;
- организационно-управленческой деятельности планировать работу над дизайн-проектом и аргументировано защищать ее результаты.

Изучение курса «Компьютерное проектирование» рассчитано на 70 часов, в том числе 34 часа аудиторных занятий, в 6 семестре и 70 часов, в том числе 34 часа аудиторных занятий, в 7 семестре.

Аудиторные занятия проводятся в форме практических занятий в 6 семестре для студентов 3 курса и в 7 семестре для студентов 4 курса факультета социокультурных коммуникаций БГУ специальности «Дизайн» дневной формы обучения обучающихся по программе высшего образования I ступени.

Форма текущей аттестации: зачет – 6 семестр, экзамен – 7 семестр.

#### **СОДЕРЖАНИЕ УЧЕБНОГО МАТЕРИАЛА**

## **РАЗДЕЛ 1 (6 семестр) ПОКАДРОВАЯ АНИМАЦИЯ, ПОДГОТОВКА И СОЗДАНИЕ ГРАФИЧЕСКИХ ОБЪЕКТОВ ДЛЯ 2D АНИМАЦИИ**

#### **Тема 1.**

## **Введение в технологии 2d анимации**

*Графика. Анимация. Интерактивность.* 

Варианты использования 2d анимации. Создание 2d анимации для вебсайтов, мобильных и игровых приложений. Общая схема создания 2d анимированных фильмов. Последовательность действий при создании 2d анимированного фильма.

## **Тема 2.**

#### **Программное обеспечение для создания 2d анимации**

*Организация пользовательского интерфейса. Панель инструментов редактирования. Рабочая область. Монтажный стол. Временная диаграмма.*  Adobe Flash. Adobe Edge Animate. Adobe Premier.

#### **Тема 3.**

#### **Работа с отдельными объектами**

#### *Выбор и выделение объектов. Инструменты для выбора объектов.*

Выбор одного объекта или его части. Выбор нескольких объектов и группирование объектов. Инструмент Free Transform и панель Transform. Изменение положения точки трансформации. Масштабирование объекта. Поворот объекта. Отражение объекта. Наклон объекта. Создание эффекта перспективы и искажение. Выравнивание объектов.

### **Тема 4.**

## **Подготовка и создание графических объектов для 2d анимации**

*Растровые, векторные графические элементы*

Инструменты рисования. Установка параметров рисования. Форматы панели. Использование импортированных изображений. Импорт растровых изображений.

## **Тема 5.**

#### **Текст в 2d анимации**

*Создание и редактирование текста.* 

Статический текст. Динамический текст. Установка атрибутов динамического текста. Создание прокручиваемой текстовой области. Редактируемый текст. Применение визуальных эффектов. Посимвольное редактирование текста. Автоматическая замена шрифта.

## **Тема 6. Покадровая анимация**

*Классическая анимация.* 

Создание последовательности ключевых кадров. Редактирование анимации. Управление режимами просмотра кадров.

## **РАЗДЕЛ 2 (7 семестр) АВТОМАТИЧЕСКАЯ И ИНТЕРАКТИВНАЯ 2D АНИМАЦИЯ**

#### **Тема 7.**

#### **Автоматическая анимация**

*Tween-анимации.* 

Автоматическая анимация движения объекта. Создание tweened-анимации движения. Изменение параметров tweened-анимации движения.

#### **Тема 8.**

## **Совмещение покадровой и автоматической анимации**

*Совмещение покадровой и автоматической анимации.* 

Автоматическая анимация трансформации объекта. Создание tweenedанимации трансформации. Применение узловых точек формы.

## **Тема 9.**

## **Слои в 2d анимации**

*Слои.* 

Свойства слоев. Создание и удаление слоев. Создание и удаление папок слоев. Установка атрибутов слоя. Использование слоев в анимации. Создание фона. Управление движением объекта. Маскирование слоев. Создание маски. Анимирование маски. Включение в сцену нескольких анимированных объектов.

## **Тема 10.**

## **Символы**

*Создание и редактирование символов.* 

Типы символов. Библиотеки. Окно библиотеки символов. Библиотека фильма. Создание символов. Преобразование в символ существующего объекта. Создание нового символа. Редактирование символов и экземпляров. Редактирование символов. Редактирование экземпляра символа.

## **Тема 11.**

### **Интерактивная 2d анимация**

*Создание интерактивных фильмов.* 

Элементы программирования. Создание сценария для кнопки. Управление воспроизведением фильма. Переход по заданному URL.

# **УЧЕБНО-МЕТОДИЧЕСКАЯ КАРТА УЧЕБНОЙ ДИСЦИПЛИНЫ**

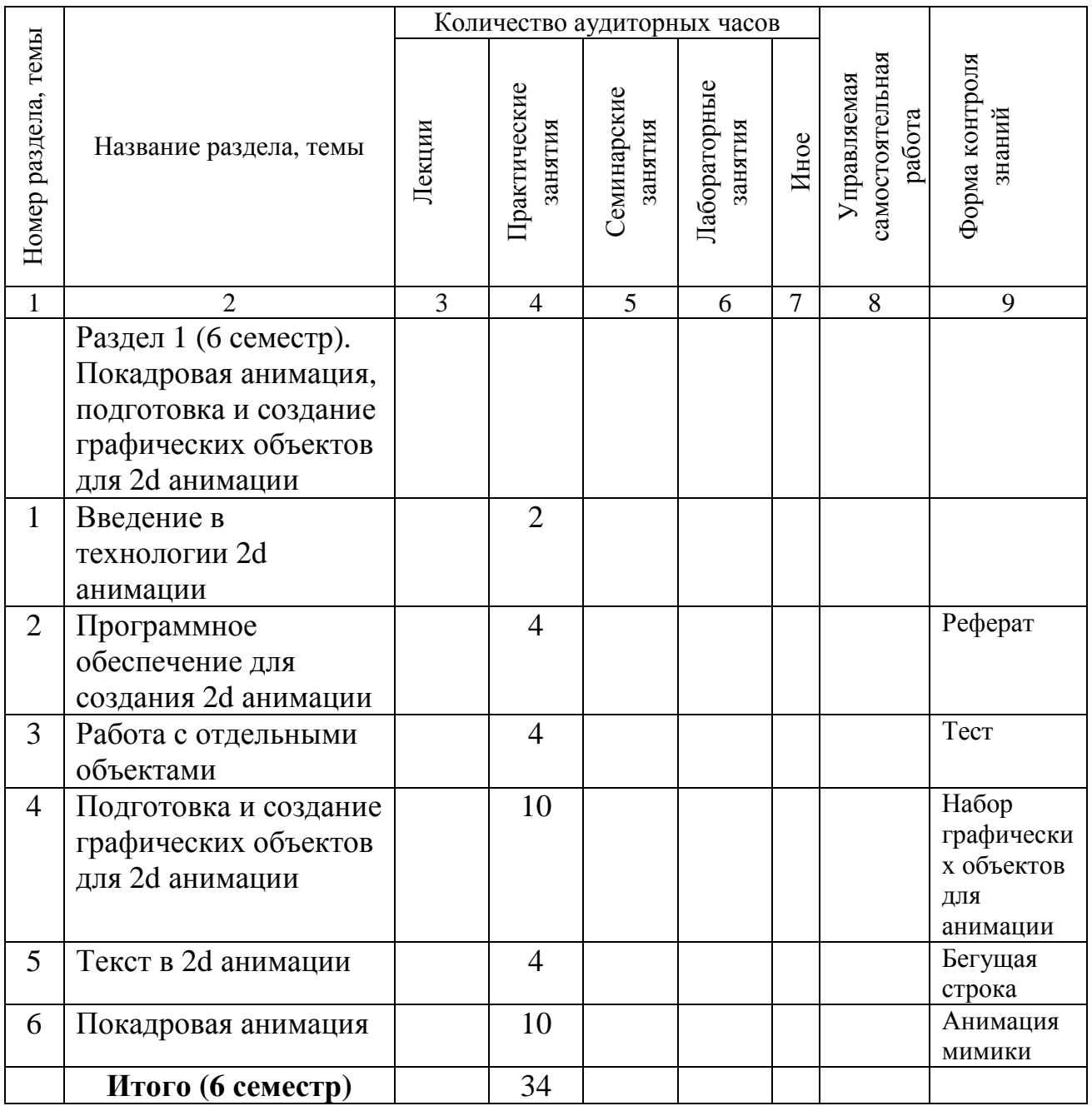

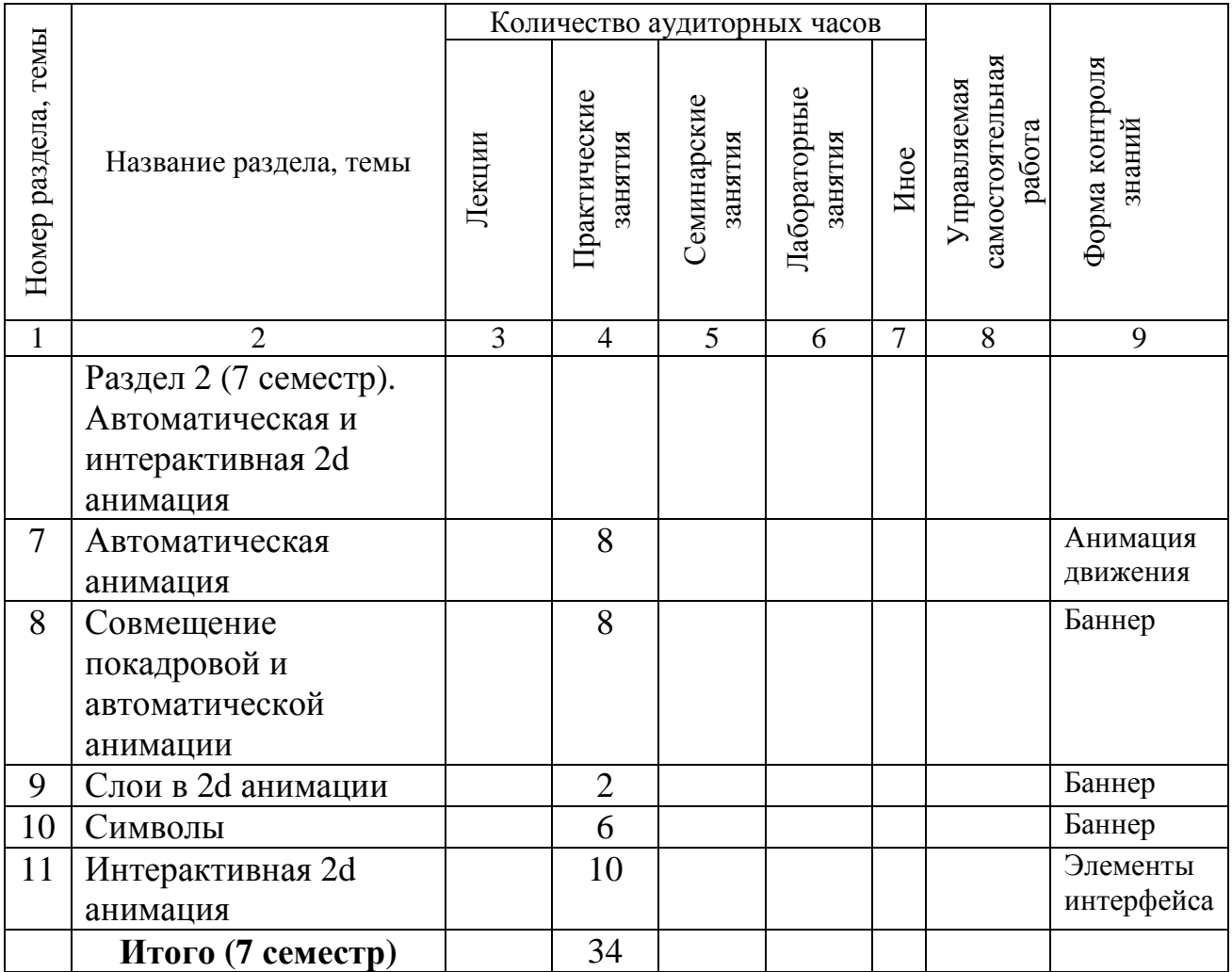

## **ИНФОРМАЦИОННО-МЕТОДИЧЕСКАЯ ЧАСТЬ**

## **ОСНОВНАЯ ЛИТЕРАТУРА**

- 1. Киркпатрик, Г. Мультипликация во Flash / Г.Киркпатрик, К.Пити. Москва: НТ Пресс, 2006. – 336 с.
- 2. Борисенко А. А. Flash 8. Просто как дважды два. / А. А. Борисенко, 2006. 856 с.
- 3. Adobe Edge Animate Classroom in a Book. Adobe Press, 2013. 282p.
- 4. Rohde, M. Adobe Edge Animate CC For Dummies / M. Rohde. For Dummies, 2013. – 384p.
- 5. Labrecque, J. Adobe Edge Quickstart Guide / J. Labrecque. Packt Publishing,  $2012. - 136p.$
- 6. Adobe Premiere Pro CC. Официальный учебный курс / М.: Эксмо, 2014. 544с.

#### **ДОПОЛНИТЕЛЬНАЯ ЛИТЕРАТУРА**

- 7. Гурвиц, М.М., Мак-Кейб Л. Использование Macromedia Flash MX. Специальное издание /М. М. Гурвиц, Л. Мак-Кейб, 2003. – 704 с.
- 8. Грибанов, Д. Е. Macromedia Flash 4. Интерактивная web-анимация / Д. Е. Грибанов. – М.: ДМК, 2000. – 672 с.
- 9. Adobe Edge Animate CC [Электронный ресурс] / Режим доступа: https://www.adobe.com/products/edge-animate.html. – Дата доступа: 01.09.2015.
- 10.Labrecque, J. Learning Adobe Edge Animate / J. Labrecque. Packt Publishing,  $2012. - 368p.$
- 11.Grover, C. Adobe Edge Animate: The Missing Manual / C. Grover. O'Reilly,  $2012. - 306p.$
- 12.Кирьянов, Д. Видеоанимация: After Effects, Premiere Pro, Flash / Д. Кирьянов, Е. Кирьянова. – Спб.: BHV, 2007. – 256с.

## **ПЕРЕЧЕНЬ ИСПОЛЬЗУЕМЫХ СРЕДСТВ ДИАГНОСТИКИ РЕЗУЛЬТАТОВ УЧЕБНОЙ ДЕЯТЕЛЬНОСТИ**

Оценка промежуточных учебных достижений студента производится по десятибалльной шкале в соответствии с критериями, утвержденными Министерством образования Республики Беларусь.

Для оценки достижений студента используется следующий диагностический инструментарий:

– защита выполненных на практических занятиях индивидуальных и групповых заданий;

– проведение текущих контрольных вопросов по отдельным темам;

– выступление студента по подготовленному реферату;

– сдача зачета, экзамена по дисциплине.

## **ПРИМЕРНЫЙ ПЕРЕЧЕНЬ ТЕМ ЗАДАНИЙ ПРАКТИЧЕСКИХ ЗАНЯТИЙ**

– Иллюстративный материал для 2d анимации объектов и персонажей.

- Иллюстративный материал для анимации мимики персонажа.
- Анимационный ролик 2d анимации мимики персонажа.
- Иллюстративный материал для анимации движения объекта и персонажа.
- Анимационный ролик 2d анимации движения объекта.
- Анимационный ролик 2d анимации движения персонажа.
- Иллюстративный материал для анимированного баннера.
- Анимированный баннер.
- Иллюстративный материал для анимации элементов интерфейса.
- Анимация элементов интерфейса.

## **ПРИМЕРНЫЙ ПЕРЕЧЕНЬ ТЕМ РЕФЕРАТОВ**

– Техники и ключевые принципы создания классического анимационного движения.

– Развитие творческих способностей художника-аниматора в создании характера персонажа и его пластики.

– Базовые техники создания покадрового движения одушевленных персонажей (животных, человека и так далее).

– Базовые техники создания покадрового движения неодушевленных персонажей (предметов и так далее).

– Восприятие времени анимационного движения.

– Основные законы пластики анимационных персонажей (тайминг и темпоритм).

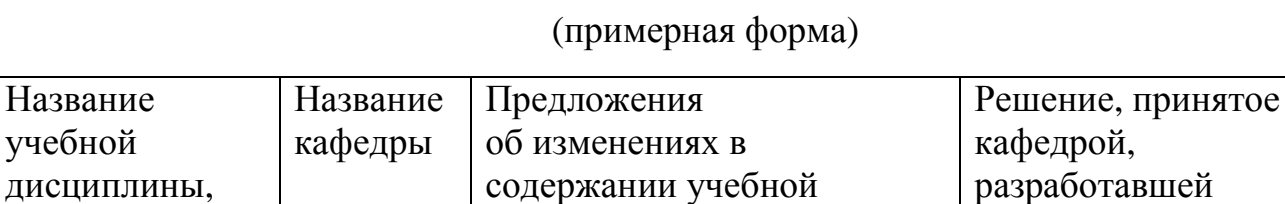

учреждения высшего образования по учебной

Предложений нет Дисциплина

программы

дисциплине

Кафедра информационных техноло-

гий

с которой требуется согласование

1. Основы

 $\overline{a}$ 

компьютерного проектирования

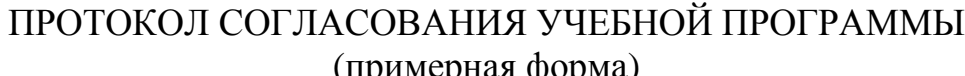

учебную

программу (с

согласована.

20.10.2015г.

Протокол №2 от

указанием даты и .<br>номера протокола)<sup>1</sup>

<sup>1</sup> При наличии предложений об изменениях в содержании учебной программы учреждения высшего образования по учебной дисциплине.

# ДОПОЛНЕНИЯ И ИЗМЕНЕНИЯ К УЧЕБНОЙ ПРОГРАММЕ на \_\_\_\_\_/\_\_\_\_\_ учебный год

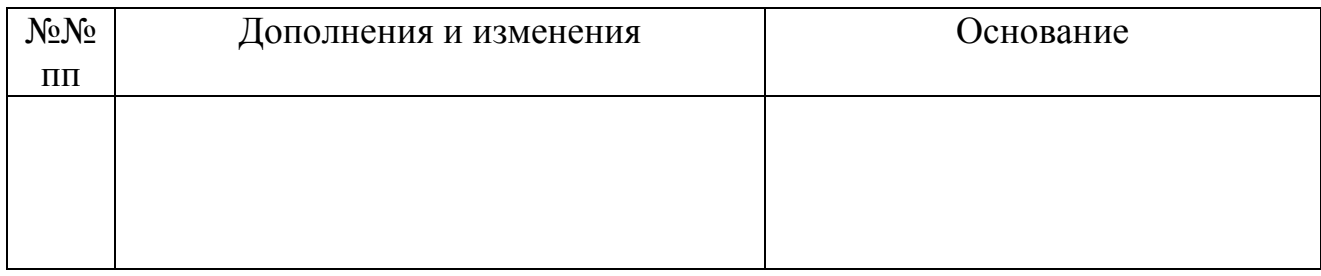

Учебная программа пересмотрена и одобрена на заседании кафедры

 $\frac{1}{\sqrt{1-\frac{1}{2}}}\quad \text{(протокол }N_2 \_\text{or} \_\text{or} \_\text{or} \_\text{or} \_\text{or}$ 

Заведующий кафедрой

(название кафедры)

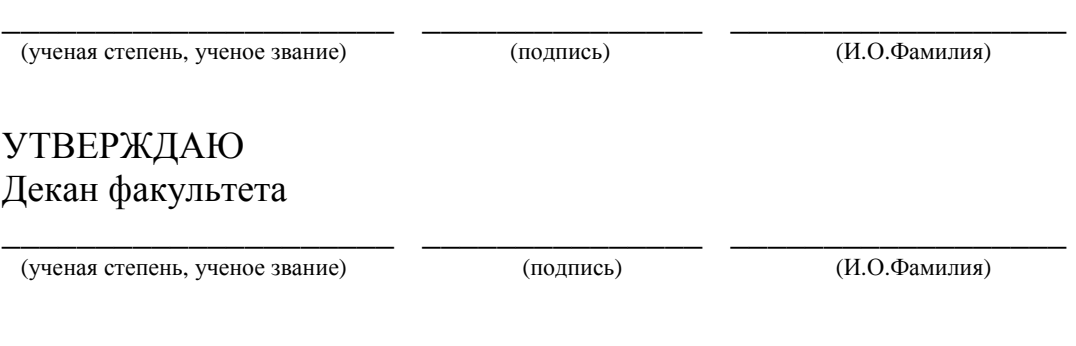